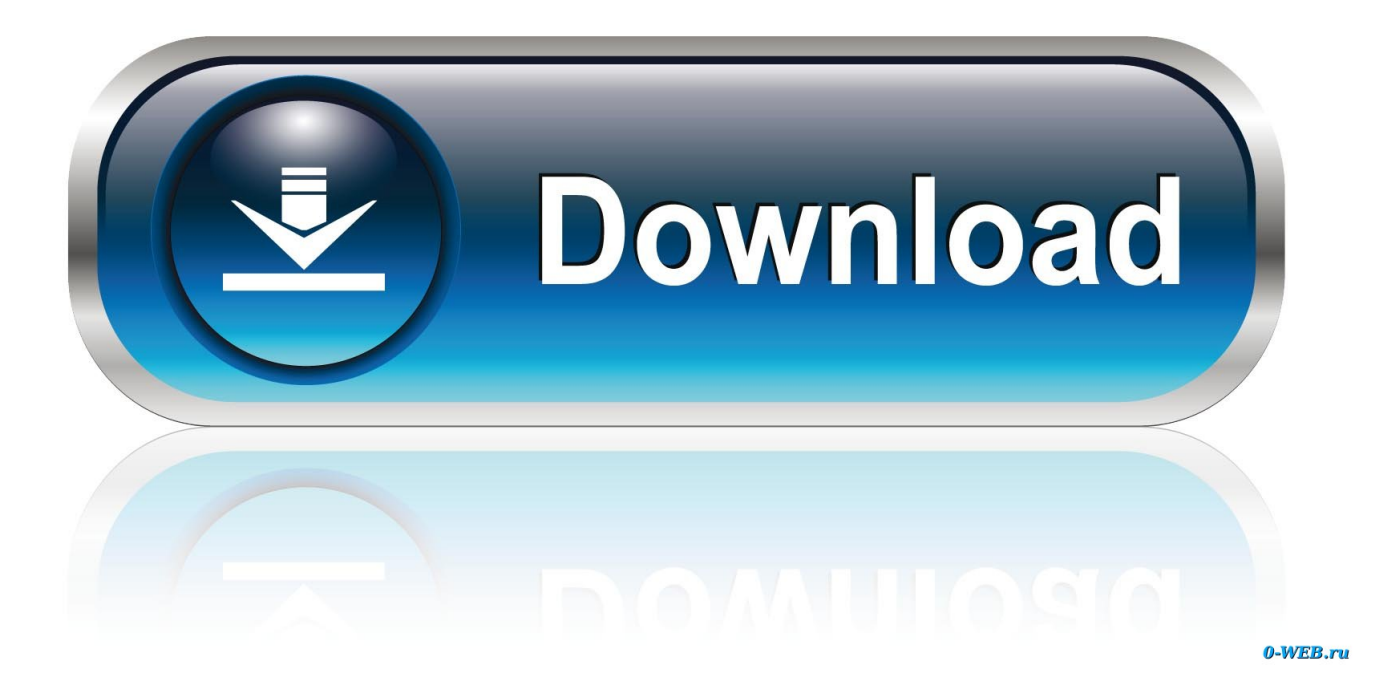

[Fix 23 Violins | Miroslav Philharmonik Download](https://blltly.com/1qh27l)

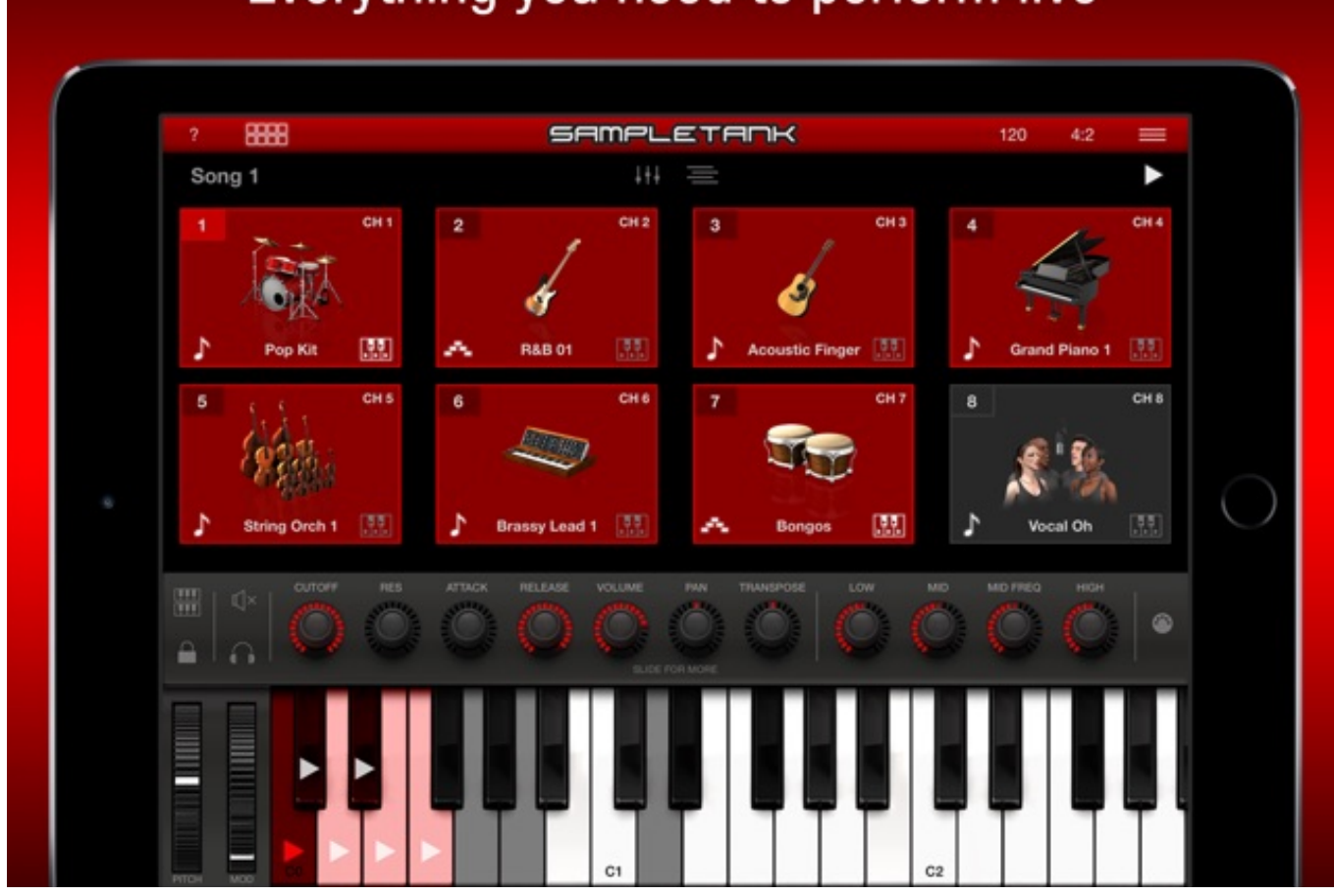

## Everything you need to perform live

[Fix 23 Violins | Miroslav Philharmonik Download](https://blltly.com/1qh27l)

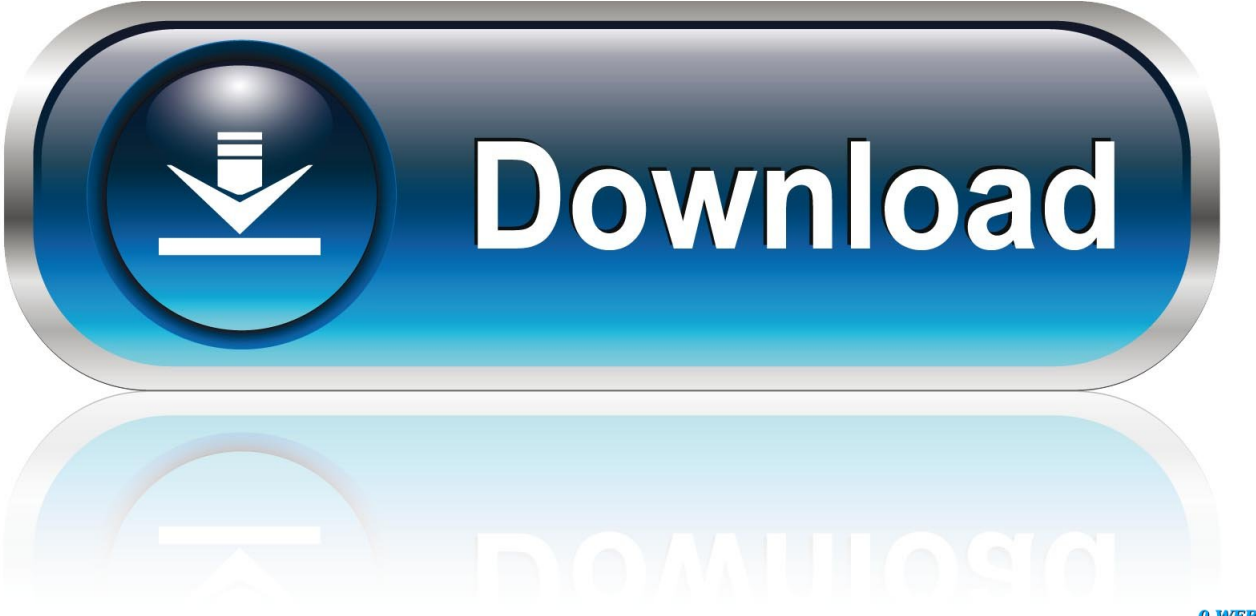

0-WEB.ru

So, for example, if you load a sustain and a staccato patch into a multi, you can adjust those trigger ... After downloading the player for the umpteenth time, I managed to get the standalone and AU versions to .... Jul 23, 2018.. Download SampleTank CS and enjoy it on your iPhone, iPad, and iPod touch. ... SampleTank CS provides all the functionality of the full app, with 23 instruments in ... Miroslav Philharmonik — the legendary orchestral libraries, now available on your mobile device! ... Fixes possibile crashes on devices with iOS 12 or above.. Funtime − +55 + 13424 / 23. Miroslav Philharmonik VST Free Download Latest Version. It is full offline installer standalone setup of Miroslav Philharmonik VST .... Read story Fix 23 Violins | Miroslav Philharmonik Download Pc by nawinpaten with 1 reads. download. Fix 23 Violins | Miroslav Philharmonik .... Fix 23 Violins | Miroslav Philharmonik Keygen >>> http://bit.ly/2K9PAON 32db54285b

bad666d8999efd4c58f0c35e7aae94f3ef3c7449 5.73 .... Read story CRACK Fix 23 Violins | Miroslav Philharmonik by rametegsett with 4 reads. download. CRACK Fix 23 Violins | Miroslav .... Anyway, I also acquired Miroslav Philharmonik a few days ago and I've been ... If I simply have, for instance, 23 violins in the Miroslav Mixer, and I mark a ... Set each basic staff to the correct channel and instrument instance (see video 2 above). .... Did you download and install the presets and rules made by .... Virtual Orchestra (Download) Contains over 2700 orchestral sounds as well as MIDI pattern library, 16-Way multitimbral with 16 stereo outputs, 3 Synth engines: .... Only in the folder of Philharmonik 1 ist the Pizzicato for Violin. ... They need to fix that. I don't ... Downloaded and backed up All Miroslav 2 files. .... I just tried loading the 23 violins multi in Miroslav 2 and it loads in a matter of 3 .... just as a post script to this thread...i downloaded the WinXP ver. update from the evening of the 23rd and ... IK Support wrote: This is the fix for mac users. .... 1.1b (Windows version only) Sounds Updater now updates "23 Violins" sections ... Please DO NOT uninstall the Miroslav Philharmonik Instruments .... I recently bought Miroslav Philharmonik 2, I love it and all, but I can't get it to work in LMMS. ... If indeed you do not have LMMS1.0.2rc8 installed, then upgrading could be the fix: ... \*download a fresh new installation-pack either x32 or x64 of ... Most users ever online was 238 on Wed Oct 23, 2019 11:40 am .... Also make sure you have downloaded all of the sound files for both Miroslav and SampleTank. Try all that, then we will take it from their. Tim .... 21. Controlling Miroslav Philharmonik. 23. OCTAVE transposition. 23 .... inaccurate, not correct or incomplete, IK Multimedia has the right to suspend or to revoke the ...... It allows you to download patches and updates or to generate new.. Fix 23 Violins | Miroslav Philharmonik Free Download http://bit.ly/2Fw8QC0 039e20f671 bad666d8999efd4c58f0c35e7aae94f3ef3c7449 5.73 .... You'll need to set the "root" instruments folder. To do this, click on "Prefs" in Philharmonik to open the preferences window, then click on .... But alas... after having paid for, downloaded and installed the whole ... Last year I was kindly gifted Miroslav Philharmonik 2 CE along with some other IK stuff. .... to add to some instruments a legato patch, that doesn't provide legato. .... post was last modified: 06-09-2018, 02:23 PM by Mattias Westlund.).. I just received a pretty box labelled Miroslav Philharmonik Orchestra & Choir Workstation. ... I figured out how to fix this problem no help to customer service. ... by Peter\_IK » Thu Apr 21, 2016 2:23 pm ... Your sounds downloads are also available in your IK User Area for 180 days after registration and they .... Re: Miroslav Philharmonic installation problems. Indeed. Download the installer and libraries again and do a clean reinstall. After the annoying .... New orchestra with legendary soul- the most emotional orchestral collection ever - upgrade from SampleTank 3, SampleTank 3 SE or Miroslav Philharmonik.. Miroslav Philharmonik - Sibelius Sound Set User Manual | iii .... The package you download may not contain all of these folders, or some of the folders ..... Finally, any device or patch assignments manually made in the mixer need to be reset. ...... Philharmonik CE (5). High Strings. 1. 23 Violins. 2. 23 Violins Pizzicato. 3. f40e7c8ce2